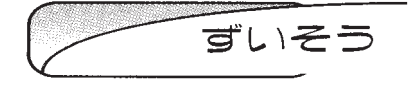

昔々. 写真は「真実を写す」などと言われていまし た。若かった彼は,白黒フィルムと印画紙を赤色の裸 電球の明かりが頼りの暗室に持ち込み,フィルム (35 mm,6×4.5,6×6,6×9)をセットした引き伸 ばし機のピント調整を慎重に行い,露光時間を決める ための試し焼きを行う。

鼻腔をくすぐる酢酸系の匂いが漂う中, 現像液の中 にある白い印画紙に徐々に黒い模様が現れてくる。暗 室内の赤い光の中では妙に妖しげな雰囲気がある。

ここ,と言うタイミングで現像液が入ったバットか ら竹製のピンセットで印画紙を挟み,引き上げ停止液 の入ったバットへ移す。その後,水を張ったバケツの 中に放り込む。バケツの中で手洗いした紙片をつかみ 暗室から明るい室外に出る。手の中にある印画紙を じっと見つめ,露光時間が適切か判断する。OK. であ れば,第一段階終了です。

試し焼き後に,いよいよ本焼きです。自分の勘に従 い,全体露光時間の微調整,部分的に覆い焼き,焼き 込みを施しながら印画紙に願いを込めて露光する。印 画紙サイズが大きくなればなるほど緊張する瞬間で す。

学生時代は、大きくても「四つ切り」までがせいぜ い,しかも白黒でした。部活動の中で特別なときには 「半切版」,「全紙版」もありましたが、年に4~5枚 程度でした。引き延ばした大判の写真は、ほぼ 50年 を経過し多少の変色は勘弁してもらえば,まだ鑑賞に 堪えるものと自負しております。

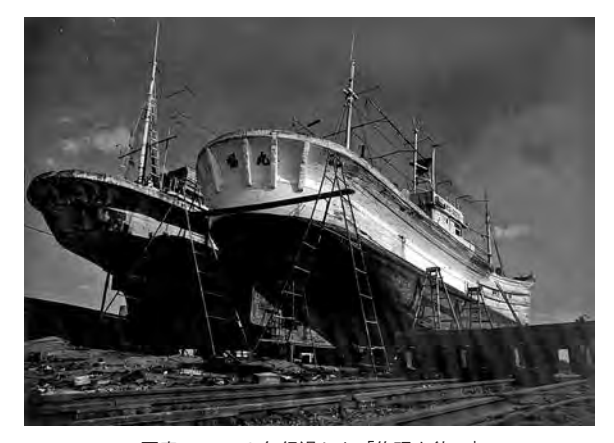

**写真の楽しみ**

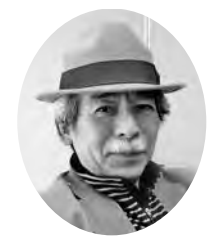

## 関 野 広 光

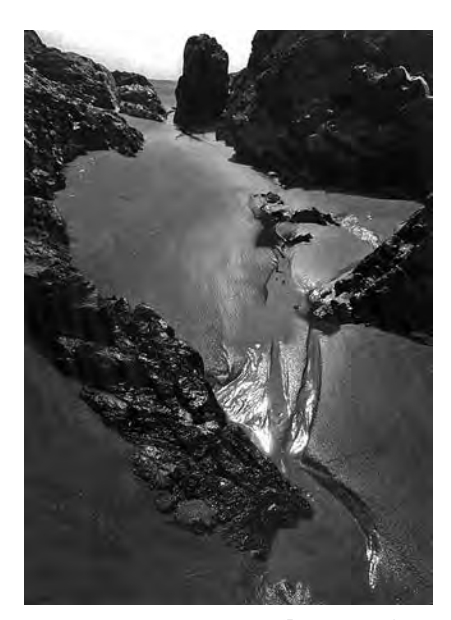

写真─ 2 50 年経過した「引き波の後」

フィルムからデジタルデータ画像になり、撮影機材 の操作方法,撮影技術は多岐にわたり変化しています。 しかし写真撮影はまず事象に感動し,その感動を一コ マの写真に記録することに尽きると思います。その為 従来通り,レンズの焦点距離,ISO 感度,ホワイトバ ランス,ピントの位置,絞り値,シャッター速度を決 定してシャッターを切る。複雑といえば複雑な作業で すが,それも楽しみの一つです。

今はカメラが非常に賢くなっており、Auto モード 等を活用し,シャッターボタンを押せば目を見張るよ うな美しい写真が撮れます。中には新旧の機材を組み 合わせてオールドレンズの描写力に心惹かれている撮 影者もいます。またモノクロ写真も依然主張し続けて いる昨今で,某メーカー製フィルム写真カメラ『写る ん○▲!』のファンも微増している模様です。

さて,暗室での作業から半世紀が経過し,今では PC& ディスプレイ+プリンターを用いたデジタル環 境の中での手軽な「明室作業」に代わり,デジタルカ ラー写真が主流となっています。

デジタル写真画像編集ソフトが多数存在し,プロア マ問わず多数のユーザーが利活用し,作品作りをして います。しかしながら過度の加工を施すことは如何な 写真─ 1 50 年経過した「修理を待つ」 ものかと思えるこの頃です。

## 例を挙げますと

①あるはずのものが消えてしまった。

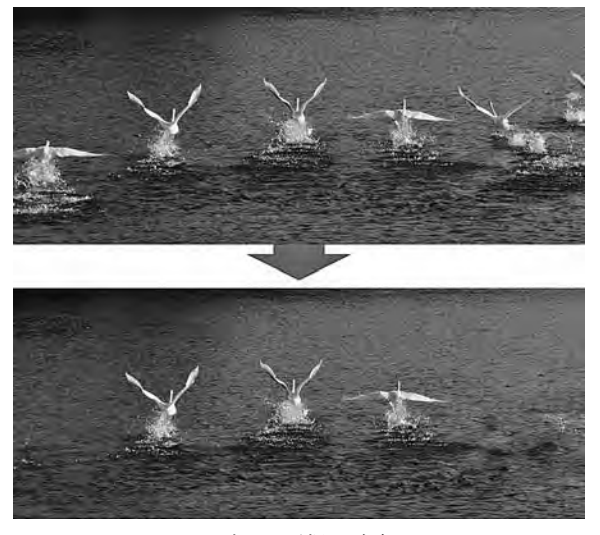

写真─ 3 消えた白鳥

②無かったものが増えている。

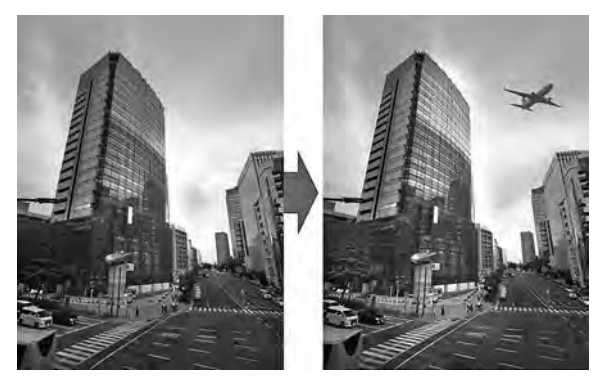

写真─ 4 現れた航空機

③赤い花が黄色い花になっている。

④色彩が派手でギラギラしている。

**(5)これは何????** 

まだまだあると思いますが,不自然・不可解な写真 が多数見られるのが非常に気になります。

各種のコンテストでは,画像加工の有無を「自己申 告」するのが通例(応募条件)となっています。

しかしあくまでも「自己申告」,中には「バレなけ れば何をしても良い。」と豪語する方もいらっしゃる ようです。名のあるコンテストにおいても不可思議な 応募写真が賞に入ることも珍しくないこの頃です。

私自身は通常のレタッチの範囲での作品作りを行っ ている次第です。

さて,通常の【レタッチ】と記述しましたが,それっ て何?と思われた方もおいでかと思います。

レタッチについて私の持論を若干記述してみます。

元々写真の中にある明るさや,色合いといった情報 を引き出し調整し,撮影時に自分の目で見ていた景色 を再現、写真を仕上げていくのが、レタッチ作業にな ります。

レタッチ作業では主に露出(明るさ・暗さ)の調整 で,写真全体の明るさはもちろんですが,部分的に明 るく,または暗くすることも出来ます。コントラスト 調整は明暗差をはっきりさせメリハリのあるキリっと した写真に,または,全体的に明暗差の少ない淡い印 象の写真にしたいときに調整します。

市販されている画像ソフトではさらに細かな調整項 目がありますが,私はこれらの代表的項目を実施する ことで,十分に作品作りを楽しんでいます。

プリントの作成に当たっても暗室現像作業から明室 現像作業とアイテムや作業内容は変わり、覚えておく テクニック等は多数あります。でも皆がやり過ぎて, 日本海側から太陽が昇る写真になっては困ります。ほ どほどにお願いしたいものです。

是非皆さんも天気が良くても悪くても,カメラを片 手に撮影に出かけましょう。自分で感動した風景. 気 に入ったもの, 気になったもの, 人に伝えたいと思っ たもの…花一輪、虫一匹で良いんです。撮影対象はど こにでもあります。

撮った後はプリントし,特に気に入ったものは大き なプリントにし,まず部屋に飾りましょう。そしてプ リント写真を他の人に是非見てもらいましょう。

撮った作品に光を当ててあげましょう。

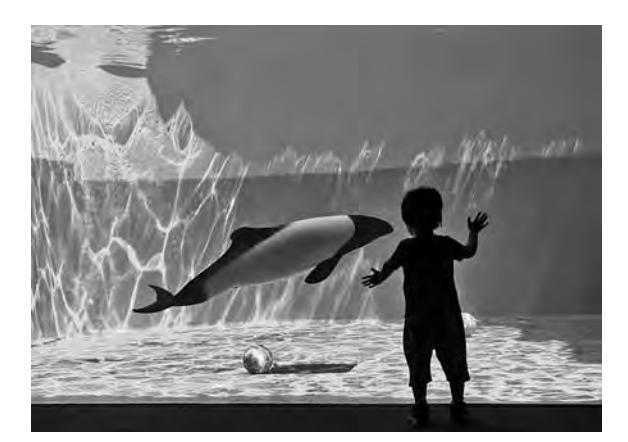

写真─ 5 最近水族館で撮影した写真「遊ぼうよ」

コンテストにも応募してみましょう。一度や二度落 選しても、懲りず、尻込みせず、図々しく、堂々と応 募し続けましょう。

何れ結果はついてきます。

─せきの ひろみつ JCMA 東北支部 専門技術員─